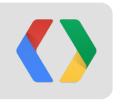

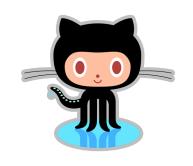

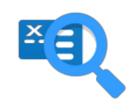

# **Analyzing Millions of GitHub Commits**

what makes developers happy, angry, and everything in between?

Brian Doll Ilya Grigorik briandoll@github.com igrigorik@google.com @briandoll
@igrigorik

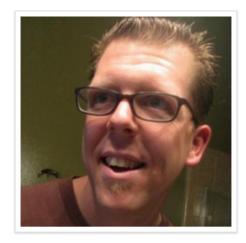

**Brian Doll** briandoll

- GitHub STAFF
- San Francisco, CA
- briandoll@github.com
- http://emphaticsolutions.com
- (b) Joined on Apr 03, 2008

54 followers

starred

following

#### Organizations

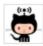

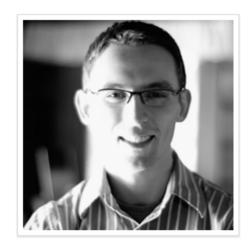

Ilya Grigorik igrigorik

⊕ Google

Mountain View, CA

http://www.igvita.com

(b) Joined on May 17, 2008

followers

166 following

#### <facepalm>

#### Organizations

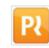

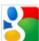

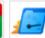

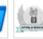

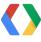

"Keeping up with 3000+ open-source projects is not easy... If only there was a better way!"

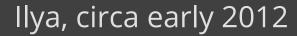

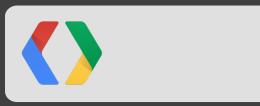

# (Ilya's) Burning questions...

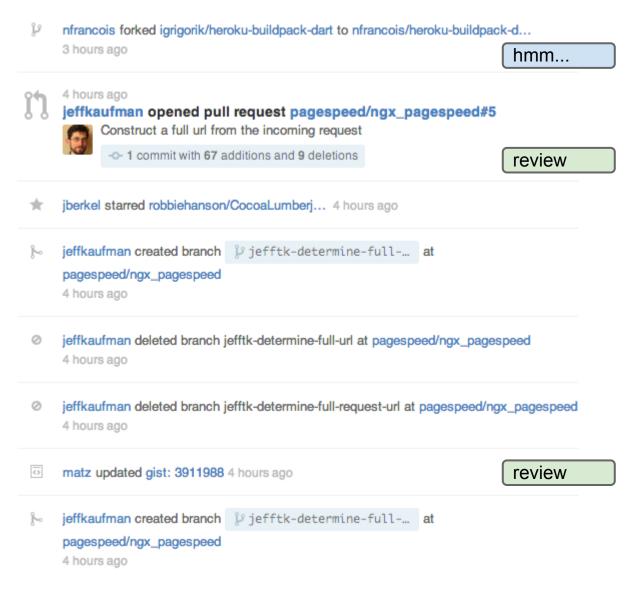

- What were the hot new projects today?
  - In Ruby land...
  - In JavaScript land...
  - Globally?
- Did anyone commit something interesting or controversial?
- For the people I follow, which projects did they follow or contribute to?
- What are the emerging projects, or languages?

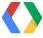

# GitHub is kinda a big deal in open-source...

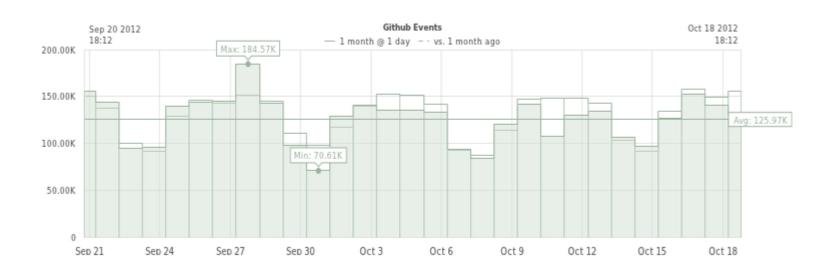

#### **Activity stats:**

Max: 184,570 events / day

**Avg: 125,970 events/day** 

1~2 events / second!

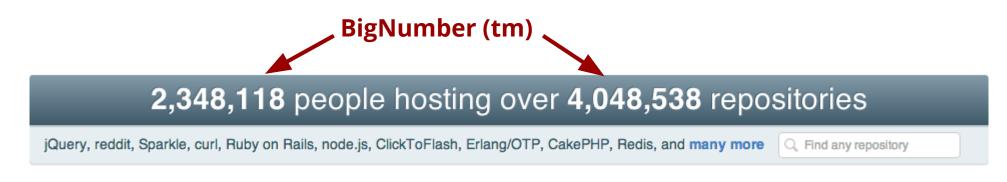

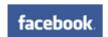

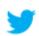

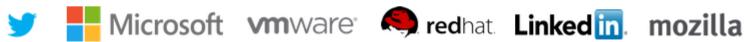

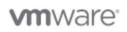

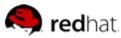

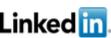

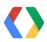

#### The "aha" moment:

It's not my timeline, it's the **global timeline** that **contains the answers**.

Now if only we had access to the GitHub archive...

(one weekend later...)

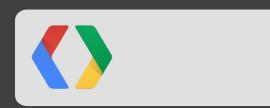

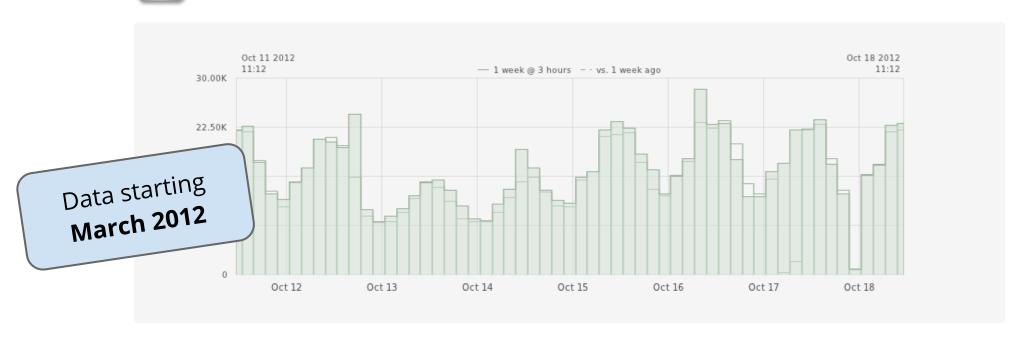

Open-source developers all over the world are working on millions of projects: writing code & documentation, fixing & submitting bugs, and so forth. GitHub Archive is a project to **record** the public GitHub timeline, **archive it**, and **make it easily accessible** for further analysis.

Looking for the daily top new & watched repository reports? Sign up here.

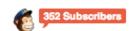

GitHub provides 18 event types, which range from new commits and fork events, to opening new tickets, commenting, and adding members to a project. The activity is aggregated in hourly archives, which you can access with any HTTP client:

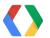

# Anatomy of an event

- CommitCommentEvent
- CreateEvent
- DeleteEvent
- DownloadEvent
- FollowEvent
- ForkEvent
- ForkApplyEvent
- GistEvent
- GollumEvent

- **IssueCommentEvent**
- IssuesEvent
- MemberEvent
- PublicEvent
- PullRequestEvent
- PullRequestReviewCommentEvent
- PushEvent
- TeamAddEvent
- WatchEvent

18 event types. JSON payload, meta-data rich.

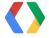

```
Actor information
+ actor attributes: { ... },
  actor: "raziel23x",
- repository: {
     created at: "2012-10-09T09:11:41-07:00",
     url: "https://github.com/MotorolaSpyder/android local spyder",
     description: "Local Manifest for CM10/AOSP on Motorola Droid RAZR",
     stargazers: 0,
     owner: "MotorolaSpyder",
     has_issues: false,
                                                                                            Repository information
     open_issues: 0,
     pushed_at: "2012-10-18T11:45:05-07:00",
     forks: 0,
     organization: "MotorolaSpyder",
     has_downloads: true,
     fork: true,
     size: 208,
     master_branch: "jellybean-cm-stock",
     name: "android local spyder",
     id: 6143640,
     homepage: "http://apkmultitool.com",
     private: false,
     watchers: 0,
     has_wiki: true
  },
 url: "https://github.com/MotorolaSpyder/android local spyder/compare/53a53da7d6...476c157eba",
 public: true,
  type: "PushEvent",
- payload: {
     size: 1,
                                                                                            Commit data
     ref: "refs/heads/jellybean-cm-stock",
     head: "476c157eba52d65793a33954fe127863a75148e1",
   - shas: [
       - [
            "476c157eba52d65793a33954fe127863a75148e1",
            "raziel23x@gmail.com",
            "Update local manifest.xml
```

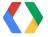

## **GZIP** archive(s)

| Query                                  | Command                                                                  |
|----------------------------------------|--------------------------------------------------------------------------|
| Activity for April 11, 2012 at 3PM PST | wget http://data.githubarchive.org/2012-04-11-15.json.gz                 |
| Activity for April 11, 2012            | wget http://data.githubarchive.org/2012-04-11-{023}.json.gz              |
| Activity for April 2012                | wget http://data.githubarchive.org/2012-04- <b>{0131}-{023}</b> .json.gz |

- Raw JSON data
- Hourly archives
- Easy access
- Uploaded every hour

- + Tool agnostic
- Lots of work
- Non-interactive
- Hard to analyze large ranges

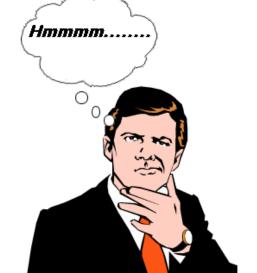

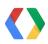

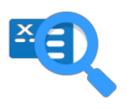

#### Dremel, err... BigQuery

#### **Publication Data**

#### Venue

Proc. of the 36th Int'l Conf on Very Large Data Bases (2010), pp. 330-339

#### **Publication Year**

2010

"Dremel is a scalable, interactive ad-hoc query system for analysis of read-only nested data. By combining multi-level execution trees and columnar data layout, it is capable of running aggregation queries over trillion-row tables in seconds. The system scales to thousands of CPUs and petabytes of data, and has thousands of users at Google."

developers.google.com/bigquery

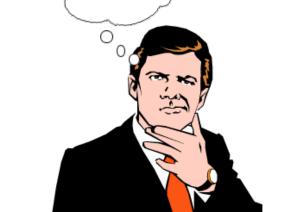

Hmmmm......

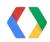

#### **GitHub Archive =**

JSON data

Meta-data rich

#### BigQuery =

Interactive ad-hoc analysis

Trillion-row tables

Table scan friendly (no indexes)

Column storage for efficient access

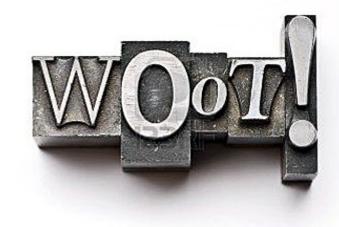

# BigQuery + GitHub = Profit \*

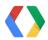

# Data import in 3 commands - automation ftw!

```
$ wget http://data.githubarchive.org/2012-04-11-15.json.gz
```

\$ ruby flatten.rb 2012-04-11-15.json.gz > flat.csv.gz

```
type: "PullRequestEvent",
 actor: "mpdehaan",
 public: true,
 created_at: "2012-10-18T17:27:51-07:00",
- payload: {
     number: 1366,
   - pull_request: {
        id: 2689343,
        state: "closed",
        merged_at: "2012-10-19T00:27:51Z",
        title: "Fixed tests to reflect desired configuration behaviour",
      + _links: { ... },
        merged: true,
        patch_url: "https://github.com/ansible/ansible/pull/1366.patch",
      + user: { ... },
        deletions: 2,
        created_at: "2012-10-18T02:52:41Z",
        milestone: null,
        mergeable_state: "unknown",
        number: 1366,
        review_comments: 0,
      - head: {
```

#### Schema

| repository_url           | STRING  | NULLABLE |
|--------------------------|---------|----------|
| repository_has_downloads | BOOLEAN | NULLABLE |
| repository_created_at    | STRING  | NULLABLE |
| repository_has_issues    | BOOLEAN | NULLABLE |
| repository_description   | STRING  | NULLABLE |
| repository_forks         | INTEGER | NULLABLE |
| repository_fork          | STRING  | NULLABLE |
| repository_has_wiki      | BOOLEAN | NULLABLE |
| repository_homepage      | STRING  | NULLABLE |
| repository_size          | INTEGER | NULLABLE |
| repository_private       | STRING  | NULLABLE |
| repository_name          | STRING  | NULLABLE |
| repository_owner         | STRING  | NULLABLE |
| repository_open_issues   | INTEGER | NULLABLE |

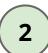

bq load github.timeline flat.csv.gz

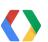

# A RegExp against entire table? Why not...

Compose Query ?

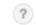

```
curse.repository language language,
    total.count total commits,
    curse.count curse_commits,
    curse.count/total.count * 100 curse percentage
     SELECT
       repository_language,
       COUNT(*) as count
12
       [publicdata:samples.github_timeline]
13
     WHERE
14
       REGEXP_MATCH(payload_commit_msg, r'[Ss]ucks|[Dd]a[mr]n')
15
16
       repository language != ''
     GROUP BY
       repository_language
     ORDER BY
       count DESC
21 ) as curse
22 JOIN
23 (
24
       repository language, COUNT(*) as count
25
```

**RUN QUERY** 

Show previous query results

Speaking of interactive, ad-hoc analysis...

- BigQuery <3 table scans
- What's an index? **Table scans are no slower** than any other query...

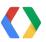

@igrigorik

×

#### Not your ....'s SQL language

#### **Timestamp Functions**

- FORMAT\_UTC\_USEC
- PARSE\_UTC\_USEC
- UTC\_USEC\_TO\_DAY
- ...

#### **SQL** bread and butter

- JOIN
- HAVING
- GROUP BY
- ORDER BY
- ...

#### **Aggregate Functions**

- AVG, COUNT
- STDDEV, VARIANCE
- QUANTILES
- TOP, ...

#### **Nested Record Functions**

- WITHIN
- FLATTEN
- Scoped aggregation...

#### **String Functions**

- CONTAINS
- SUBSTR
- CONCAT, RPAD, LPAD
- ...

#### **Other Functions**

- CASE
- IF
- HASH
- ... and many others

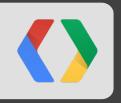

# GitHub Daily (email) reports!

Speaking of scratching an itch...

# GitHub Daily: GitHub + BigQuery + MailChimp

Subscribe Past Issues Share ▼ Top new & watched repos for Oct 22.

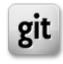

#### GitHub Archive

Oct 22

Top new & watched repos - daily.

#### **Top New Repositories**

- Slicebox +32, JavaScript Slicebox isa jQuery 3D image slider plugin that makes use of CSS 3D Transforms and provides a graceful
- fallback for older browsers that don't support the new properties.
- ZoumValidation +24, Java
- 538model +14, Python 538 Election Forecasting Model
- bookmarklet-boilerplate +11, JavaScript The bookmarklet boilerplate by dbushell (http://dbushell.com/2012/05/22/javascript-bookmarklets/) stored here for usage or modifications.
- autoscaler +11, Ruby Start/stop Sidekig workers on Heroku

- Cronjob
  - a. Run query via **bq**
  - Export JSON
  - Render HTML template
  - Email via MailChimp
- 2 ~30 line of code

# GitHub Daily = GitHub Archive + BigQuery + MailChimp

```
SELECT repository_name, repository_language, repository_description, COUNT(repository_name) as cnt,
repository url
FROM github.timeline
WHERE type="WatchEvent"
    AND PARSE UTC USEC(created at) >= PARSE UTC USEC("#{yesterday} 20:00:00")
        AND repository url IN (
             SELECT repository url
             FROM github.timeline
             WHERE type="CreateEvent"
                     AND PARSE UTC USEC(repository created at) >= PARSE UTC USEC('#{yesterday} 20:00:00')
                     AND repository fork = "false"
                     AND payload ref type = "repository"
             GROUP BY repository url
GROUP BY repository name, repository language, repository description, repository url
HAVING cnt >= 5
ORDER BY cnt DESC
LIMIT 25
```

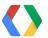

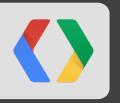

# GitHub Data Challenge

Analyze with BigQuery, submit your entries...

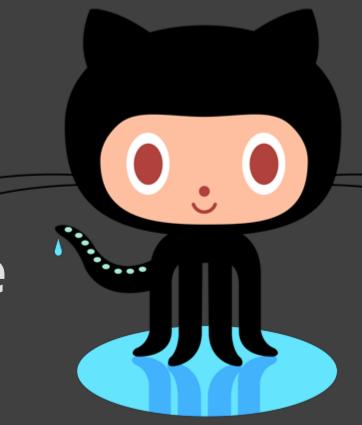

#### octoboard.com - stats since March 11, 2012

III Global Activity

28,240,341

+ 124,957 / day

Yesterday

It was a good day, they were up 32% above average.

Created Repositories

1,264,750

+ 5,596 / day

Yesterday

It was a very good day, they were up 55% above average.

Dopen Sourced Repositories

24,361

+ 108 / day

Yesterday

It was a very good day, they were up 48% above average.

Forked Repositories

918,792

+ 4,065 / day

Yesterday

It was a very good day, they were up 43% above average.

1 Opened Pull Requests

448,530

+ 1,985 / day

Yesterday

It was a very good day, they were up 49% above average.

① Opened Issues

873,284

+ 3,864 / day

Yesterday

It was a very good day, they were up 36% above average.

New GitHub Pages

59,856

+ 265 / day

Yesterday

It was a normal day, they were down 7% below average.

Created Gists

839,692

+ 3,715 / day

Yesterday

It was a bad day, they were down 33% below average.

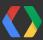

# ~108 private repositories released to the public / day

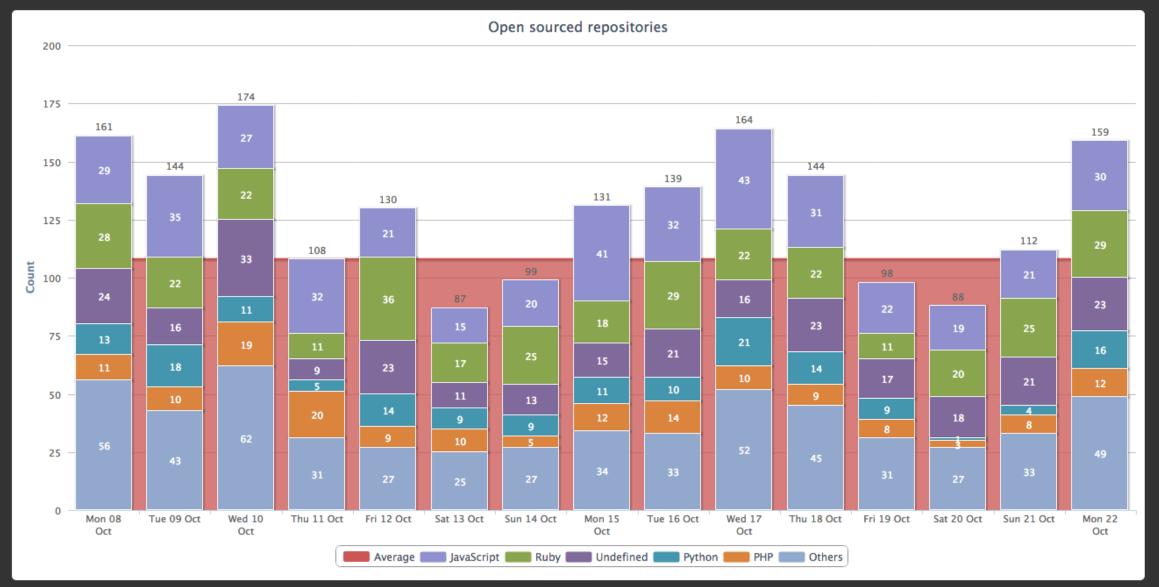

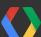

# ~2000 Pull requests / day - which languages?

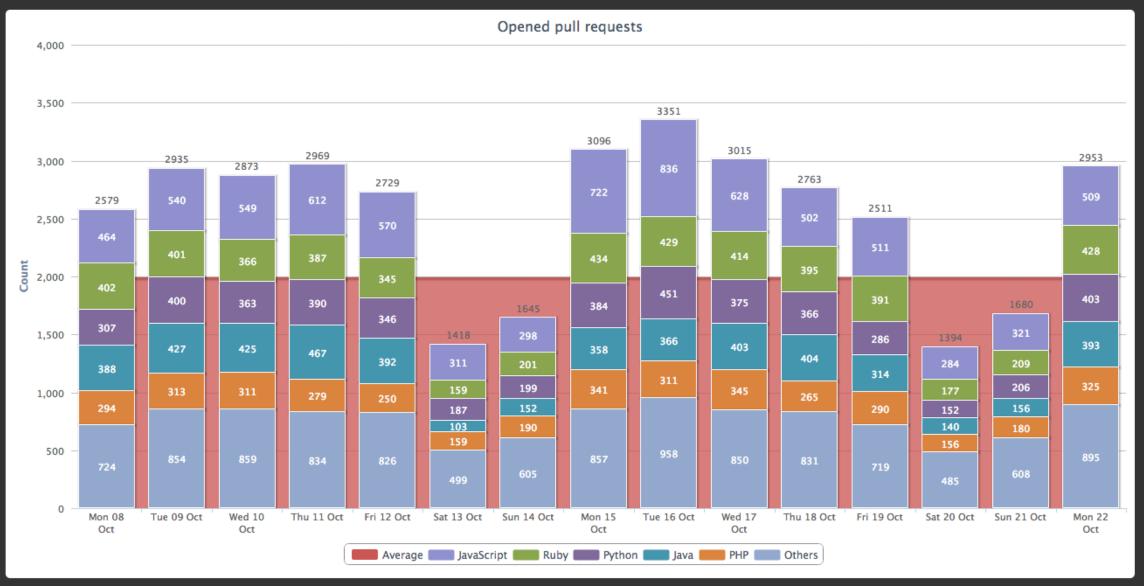

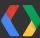

# **Emotional** impact of programming languages...

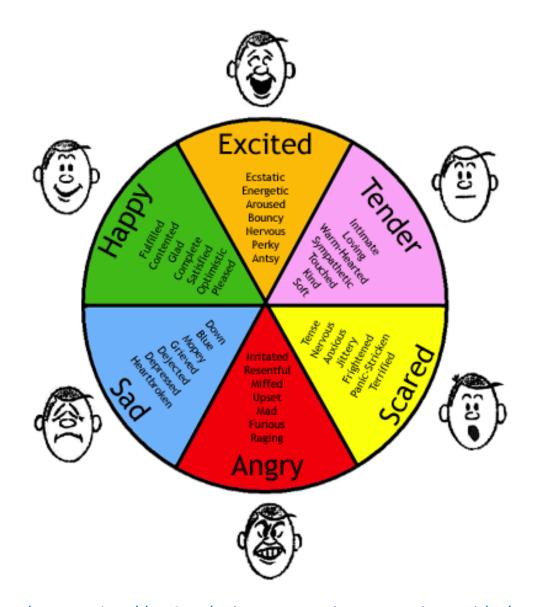

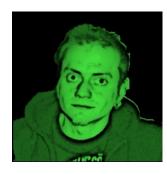

**Ramiro Gomez** https://github.com/yaph

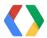

@igrigorik

# **Emotional** impact ... example query for "joy"

```
SELECT repository_language, COUNT(*) as cntlang
 FROM [githubarchive:github.timeline]
 WHERE repository language != ''
   AND payload commit msg != ''
   AND PARSE UTC USEC(created at) < PARSE UTC USEC('2012-05-09 00:00:00')
   AND REGEXP_MATCH(payload_commit_msg,
         r'(?i)\b(yes|yay|hallelujah|hurray|bingo|amused|cheerful|excited|glad|proud)\b')
GROUP BY repository language
ORDER BY cntlang DESC
```

Table-scans for the win!

# **Emotional impact: anger**

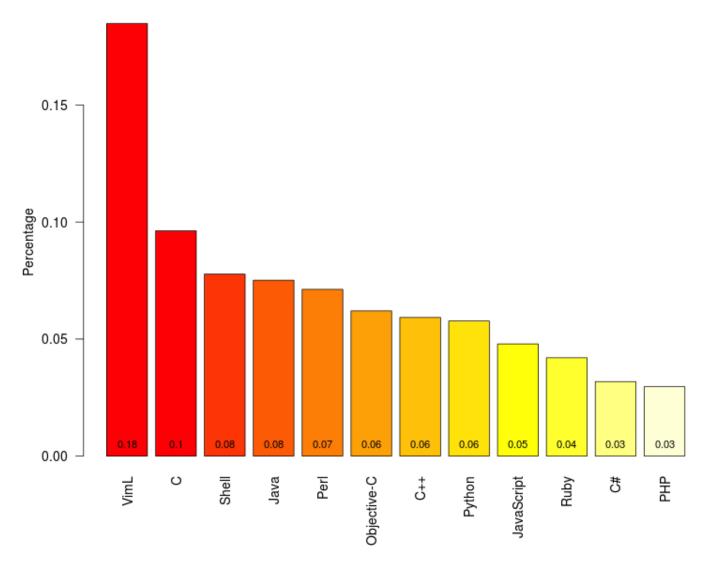

- VimL takes the top spot
- **C** makes more people angry than Java? Interesting!
- Python makes more people angry than Ruby... But we all knew that! :-)

#### **Emotional impact: amusement**

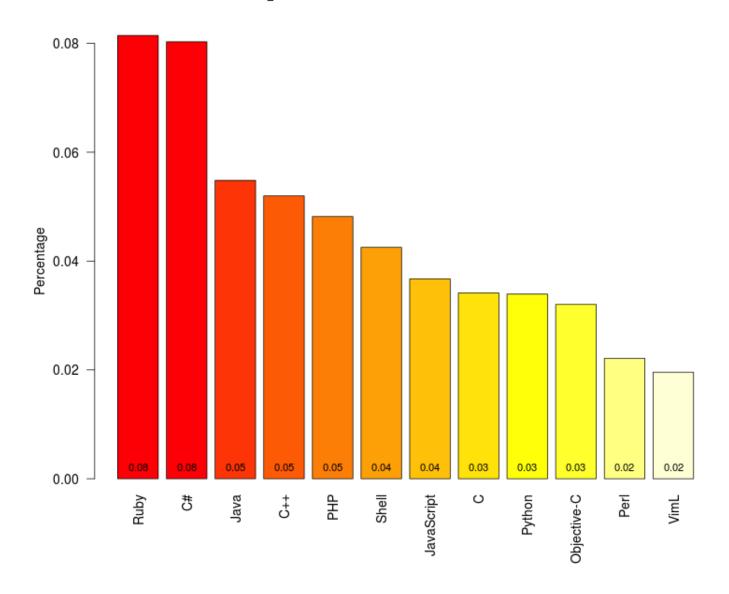

- **Ruby** takes #1
- What's so amusing about C#???:)

#### Regexp:

(?i)\b(ha(ha)+|he(he) +|lol|rofl|Imfao|lulz|lolz|rotfl |lawl|hilarious)\b

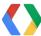

#### **Emotional impact: surprise**

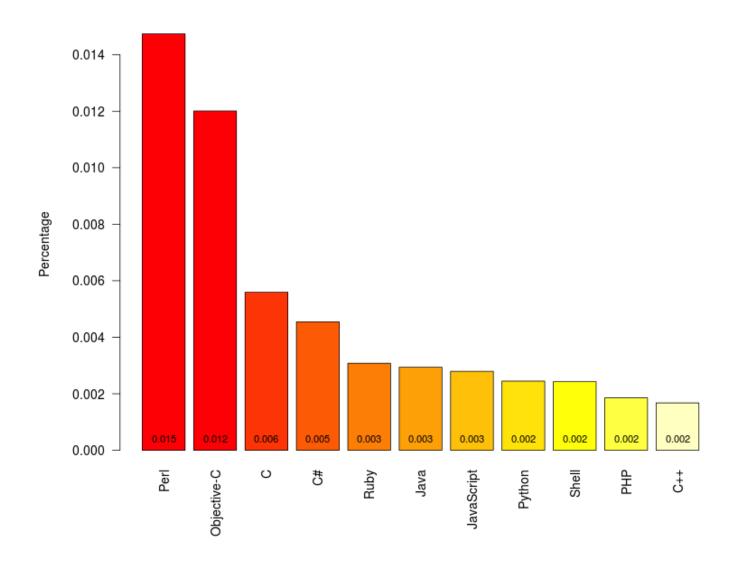

- Perl, of course...
- Or, if it has a /C/ as part of the name

Regexp:

(?i)\b (yikes | gosh | baffled | stumped | s urprised | shocked)\b

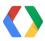

# **Emotional impact: swear word inducing...**

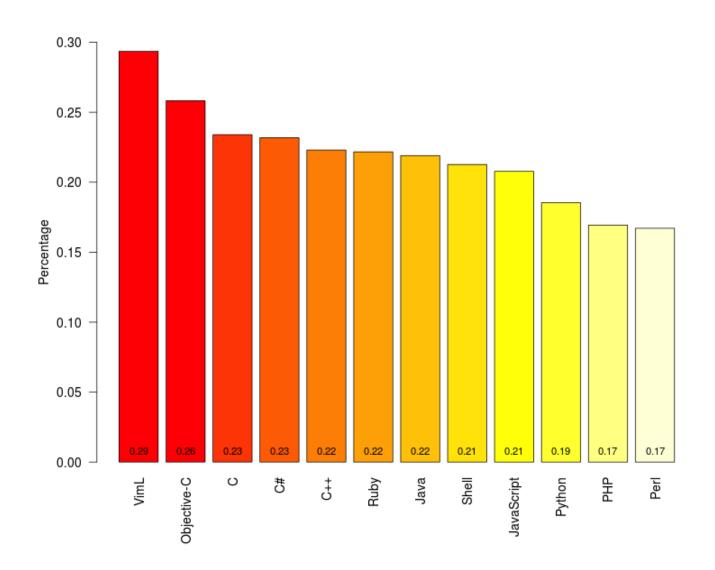

If it has a /C/ as part of the name, it'll make you swear.

Regexp:

(snip) :-)

#### **Emotional impact: Anger vs. Joy**

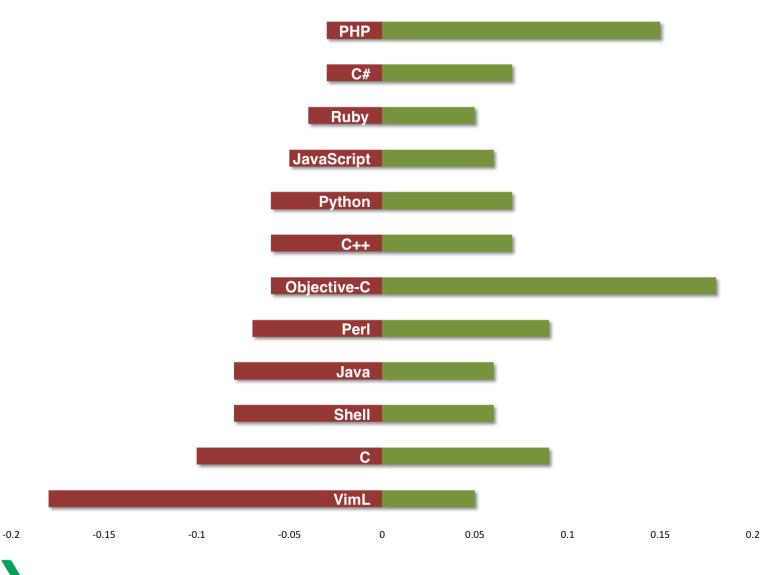

How do they stack up?

- PHP, Objective-C and C# are net positive
- **Java, Shell** and **C** are fairly even while **VimL** is just bad news

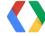

# Commit Logs From Last Night because real hackers pivot two hours before their demo

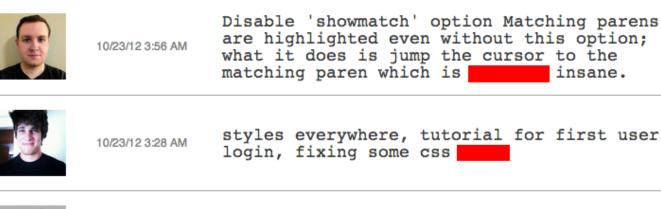

This thing tweets at @CLFLN

> Created by @abestanway

styles everywhere, tutorial for first user login, fixing some css

insane.

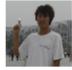

10/23/12 2:57 AM

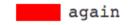

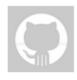

10/23/12 2:30 AM

more

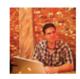

10/23/12 2:29 AM

Security worked out

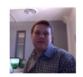

10/23/12 2:07 AM

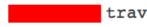

travis ci

**Programming language associations** 

A **Ruby** programmer is **very likely to know JavaScript**, while a **Perl** programmer is not.

**Java** is a popular language, but stands primarily alone.

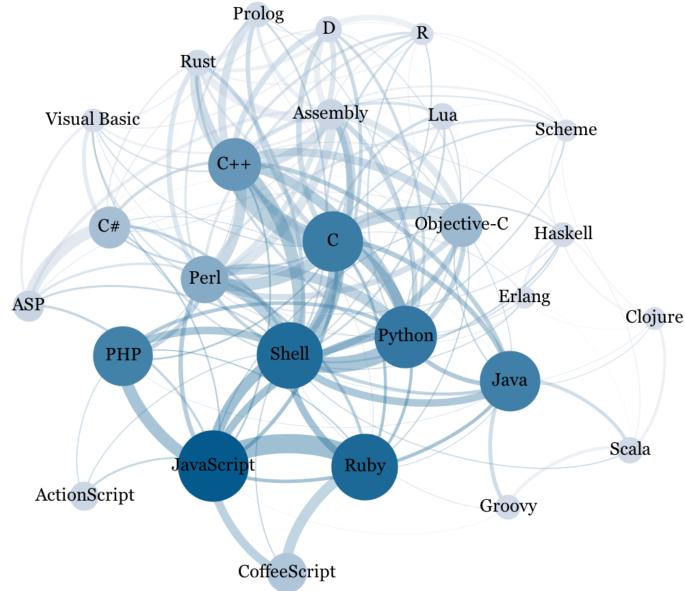

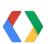

#### **Programming Language Popularity** StackOverflow Questions Tagged vs. Projects on Github

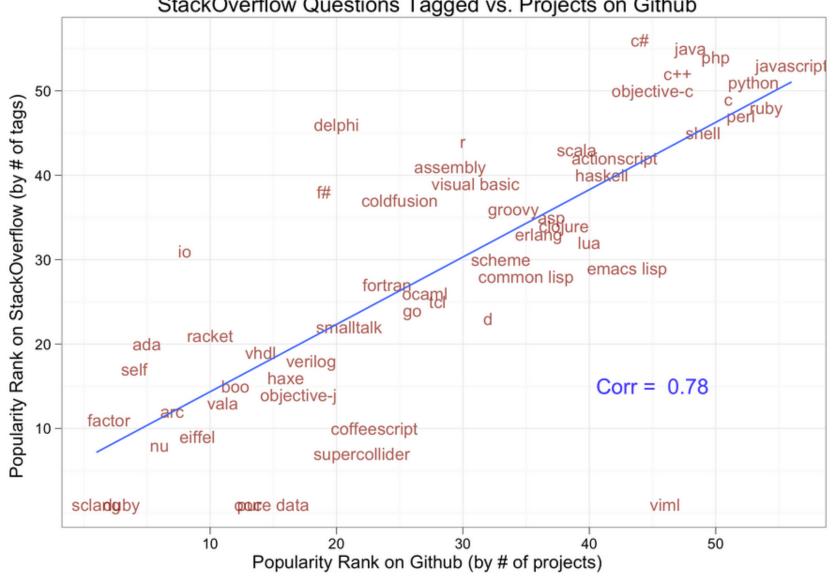

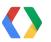

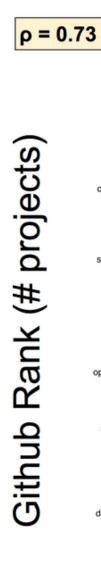

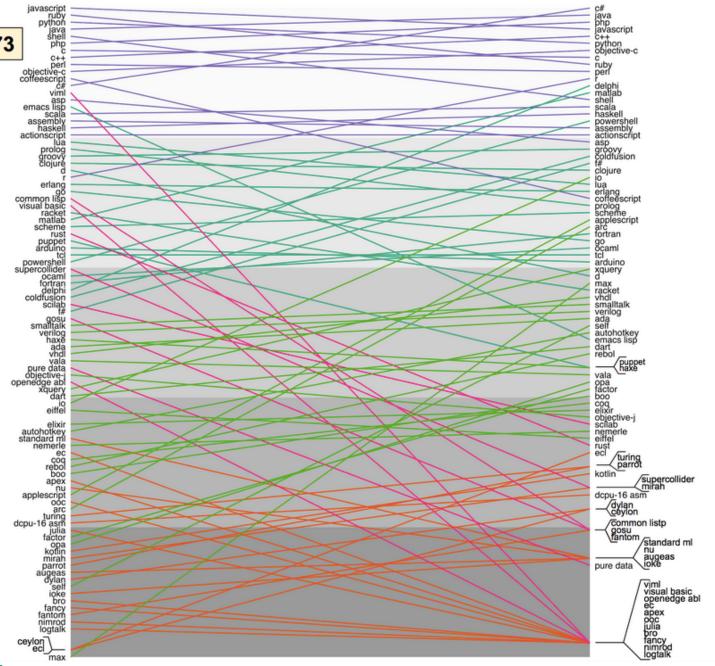

# questions #) Rank

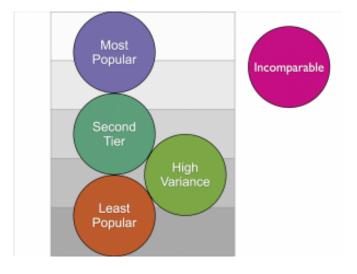

There is a lot of existing VimL, common lisp and visual basic code, but everyone is afraid to ask questions about them?

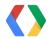

# Repository activity by language

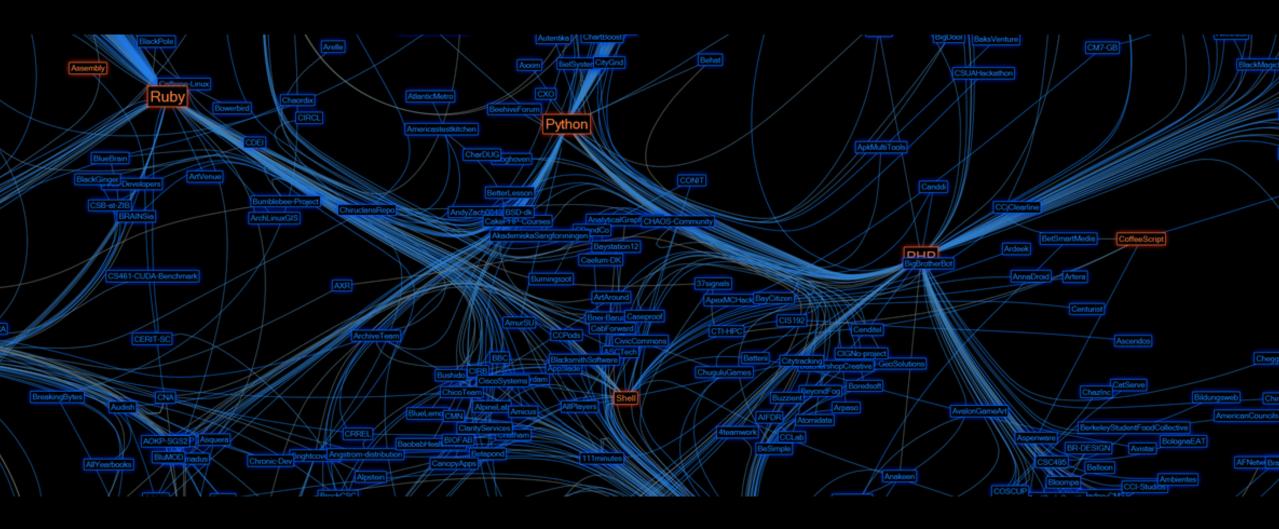

Mapping organizations with 250+ projects on GitHub to their respective programming languages

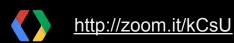

# **GitHub activity by country**

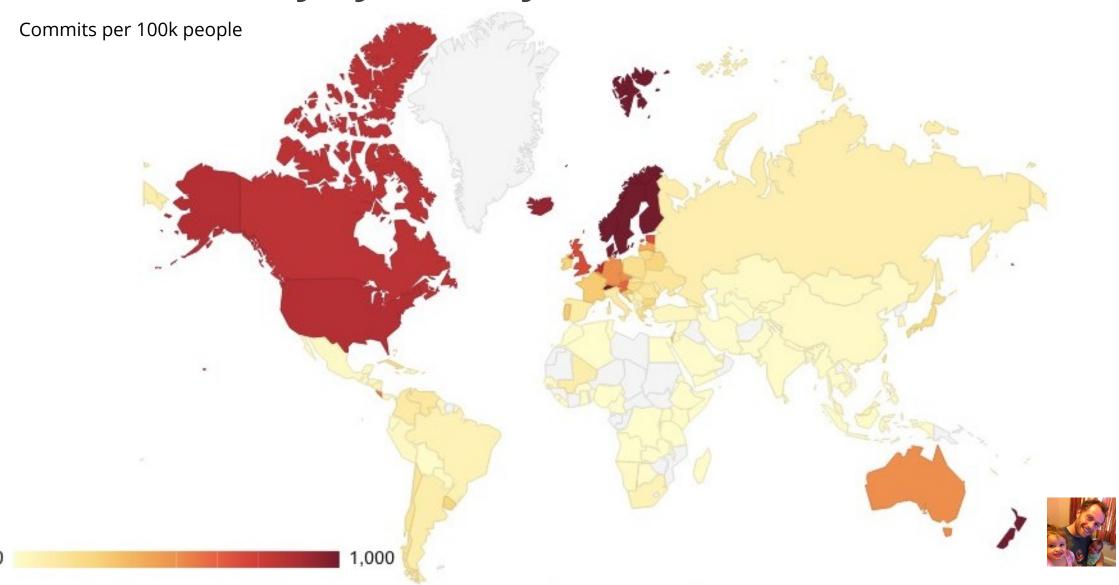

# Projects using the fork to pull paradigm...

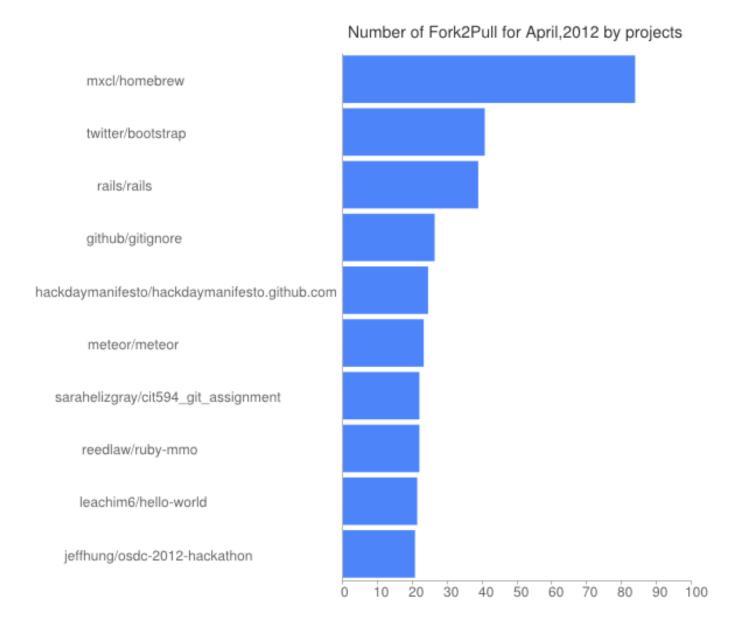

- 1. homebrew
- 2. bootstrap
- 3. rails
- 4. gitignore
- 5. ...

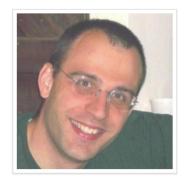

**Jean-Noël Avila** inavila

- France
- in.avila@free.fr

   in.avila@free.fr

   in.avila@free.fr

   in.avila@free.fr

   in.avila@free.fr

   in.avila@free.fr

   in.avila@free.fr

   in.avila@free.fr

   in.avila@free.fr

   in.avila@free.fr

   in.avila@free.fr

   in.avila@free.fr

   in.avila@free.fr

   in.avila@free.fr

   in.avila@free.fr

   in.avila@free.fr

   in.avila@free.fr

   in.avila@free.fr

   in.avila@free.fr

   in.avila@free.fr

   in.avila@free.fr

   in.avila@free.fr

   in.avila@free.fr

   in.avila@free.fr

   in.avila@free.fr

   in.avila@free.fr

   in.avila@free.fr

   in.avila@free.fr

   in.avila@free.fr

   in.avila@free.fr

   in.avila@free.fr

   in.avila@free.fr

   in.avila@free.fr

   in.avila@free.fr

   in.avila@free.fr

   in.avila@free.fr

   in.avila@free.fr

   in.avila@free.fr

   in.avila@free.fr

   in.avila@free.fr

   in.avila@free.fr

   in.avila@free.fr

   in.avila@free.fr

   in.avila@free.fr

   in.avila@free.fr

   in.avila@free.fr

   in.avila@free.fr

   in.avila@free.fr

   in.avila@free.fr

   in.avila@free.fr

   in.avila@free.fr

   in.avila@free.fr

   in.avila@free.fr

   in.avila@free.fr

   in.avila@free.fr

   in.avila@free.fr

   in.avila@free.fr

   in.avila@free.fr

   in.avila@free.fr

   in.avila@free.fr

   in.avila@free.fr

   in.avila@free.fr

   in.avila@free.fr

   in.avila@free.fr

   in.avila@free.fr

   in.avila@free.fr

   in.avila@free.fr

   in.avila@free.fr

   in.avila@free.fr

   in.avila@free.fr

   in.avila@free.fr

   in.avila@free.fr

   in.avila@free.fr

   in.avila@free.fr

   in.avila@free.fr

   in.avila@free.fr

   in.avila@free.fr

   in.avila@free.fr

   in.avila@free.fr

   in.avila@free.fr

   in.avila@free.fr

   in.avila@free.fr

   in.avila@free.fr

   in.avila@free.fr

   in.avila@free.fr

   in.avila@free.fr

   in.avila@free.fr

   in.avila@free.fr

   in.avila@free.fr

   in.avila@free.fr

   in.avila@free.fr

   in.avila@free.fr

   in.avila@fr
- http://aviblog.free.fr
- (b) Joined on Nov 20, 2009

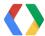

# Pull request latency!

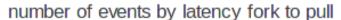

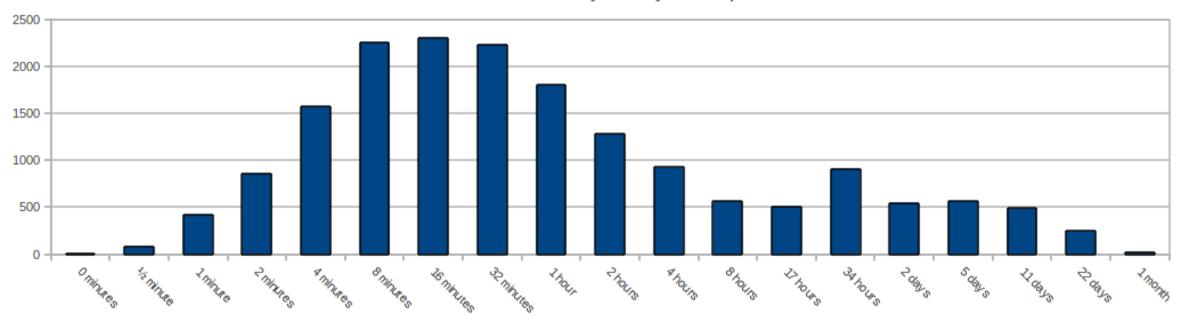

- 50%+ pull requests come in within **1 hour** of the fork
- 80%+ pull requests come in within **1 day** of the fork

1/2 minute? Spelling mistakes, etc!

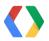

# Pull request latency: the query...

```
SELECT
COUNT(DISTINCT ForkTable.url) AS f2p_number,
FLOOR(LOG2((PARSE_UTC_USEC(PullTable.created_at)-PARSE_UTC_USEC(ForkTable.created_at))/30000000)) AS f2p interval log 2 minute
FROM
 (SELECT
  url,
  repository_url,
  repository_language,
  MIN(created at) AS created at
  FROM
  [githubarchive:github.timeline]
 WHERE type='ForkEvent'
 AND PARSE UTC USEC(created_at) >= PARSE_UTC_USEC('2012-04-01 00:00:00')
 AND PARSE UTC USEC(created at) < PARSE UTC USEC('2012-05-01 00:00:00')
 GROUP BY
  repository_language,
  repository_url,
  url)
AS ForkTable
INNER JOIN
 (SELECT
   ...)
AS PullTable
 ForkTable.repository url=PullTable.repository url AND
 ForkTable.url=PullTable.payload_pull_request_head_repo_html_url
WHERE PARSE_UTC_USEC(PullTable.created_at)>PARSE_UTC_USEC(ForkTable.created at)
GROUP BY
 f2p interval log 2 minute
ORDER BY
f2p interval log 2 minute ASC
```

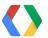

# **Creating a Shared Understanding of Testing Culture** on a Social Coding Site

Leibniz Universität Hannover & Universidade Federal do Rio Grande do Norte

#### Does the eye of the public make for better and well tested code?

**Just by watching** how other, more senior project members behave, they learn what a good commit looks like.

Infrastructure with low barriers seems to be very important in getting developers to test their contributions.

Because contribution has become so easy, project owners reported seeing what they called *drive-by commits*.

# **Research:** Analysis of OSS development using DNA sequencing tools

by Aron Lindberg and Tim Henderson at Case Western Reserve University

# What is the "social DNA" of successful open source projects?

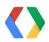

# Research: Analysis of OSS development using DNA sequencing tools

by Aron Lindberg and Tim Henderson at Case Western Reserve University

#### Overall activity levels are tightly coupled with commit levels

**Success breeds success;** i.e. communities that are growing or declining are likely to continue the trajectory that they have started (An object in motion...)

**Don't ignore those who commit infrequently** or only report bugs: growing a leadership pipeline through quickly establishing a broad base of developers supports long-term success

#### **Commit Intensity**

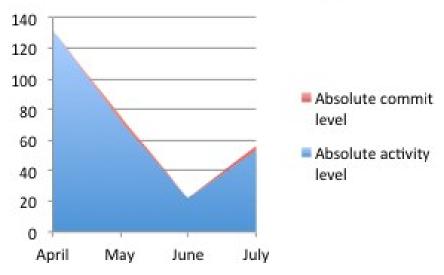

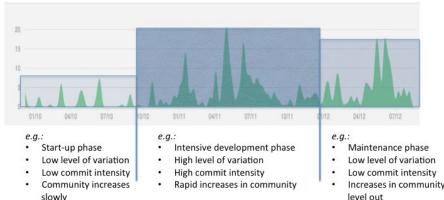

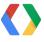

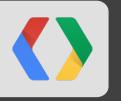

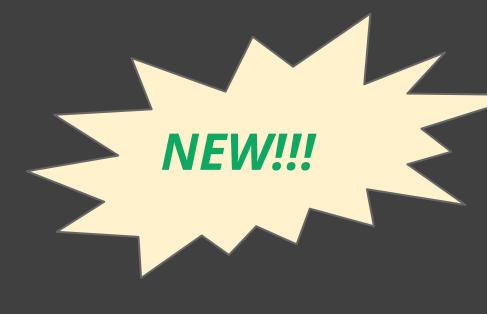

# Moar & Better Data!

Import in progress...

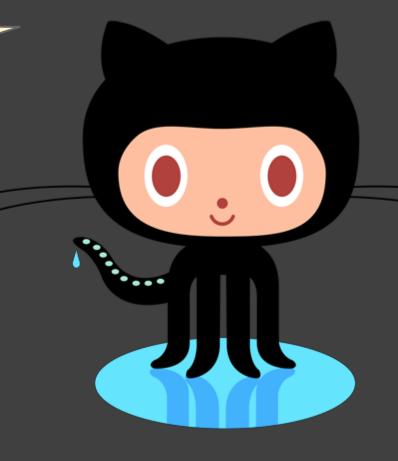

#### SELECT expr1 WITHIN RECORD, expr2 WITHIN node\_name...

```
type: "PullRequestEvent",
 actor: "mpdehaan",
 public: true,
 created_at: "2012-10-18T17:27:51-07:00",
- payload: {
     number: 1366,
   - pull request: {
         id: 2689343,
        state: "closed",
        merged at: "2012-10-19T00:27:51Z",
        title: "Fixed tests to reflect desired configuration behaviour",
       + _links: { ... },
         merged: true,
        patch_url: "https://github.com/ansible/ansible/pull/1366.patch",
       + user: { ... },
         deletions: 2,
         created_at: "2012-10-18T02:52:41Z",
         milestone: null,
        mergeable_state: "unknown",
         number: 1366,
        review comments: 0,
       - head: {
```

#### Schema

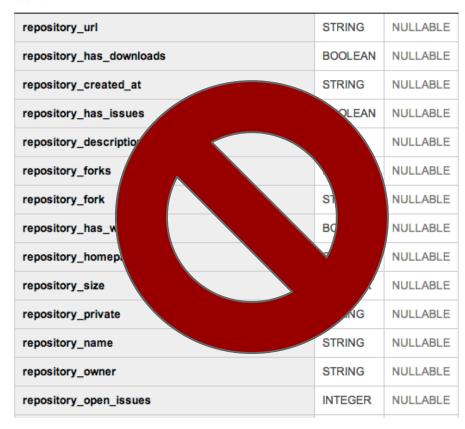

**Support for nested (JSON) data in BigQuery!** New import in process...

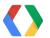

#### Kudos to GitHub....

Github Archive data now goes back to Feb 12, 2011

- Feb 12, 2011 Now!

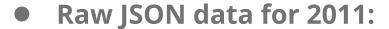

```
wget http://data.githubarchive.org/201\{1,2\}-\{01.12\}-\{01.31\}-\{0..23\}.json.gz
```

```
BigQuery: {
  "dataFormatsSupported":
    ["json", "csv"]
```

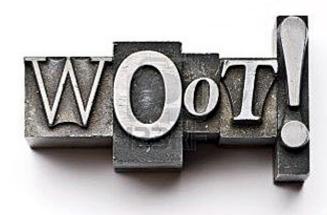

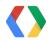

# **SELECT** questions FROM audience

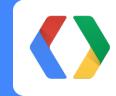

Brian Doll Ilya Grigorik briandoll@github.com igrigorik@google.com @briandoll

@igrigorik